# J. DOWNLOAD

### Snip It Download For Mac

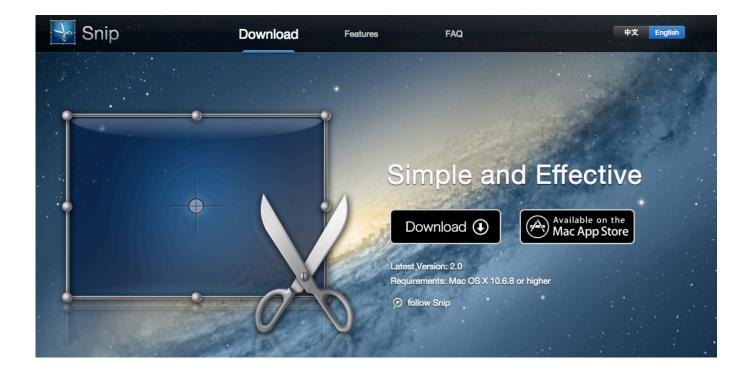

Snip It Download For Mac

1/4

## DOWNLOAD

This is a post to show you more detailed information about snipping tool on Mac - Grab.. Step 3 After capturing, you can add different labels the screenshot Screenshots can be captured using any of the tools found in web browsers or you can also go for an application if you need to organize them.

- 1. snip
- 2. snipping tool
- 3. snip meaning

If you're looking for an application which can help you capture screenshots, just search snipping tool for Mac free download.. Step 1 Click the download button above to free download and install the Snipping Tool on your Mac.. This article mentions some of the best Snipping Tool for Mac tools that are currently being used by millions of people worldwide.. But in spite of these, Snipping Tool can only run on Windows OS and it's not supported in other operating platform like Mac.. Snip will get the artist, track, and album information from Spotify and iTunes, and save the information to a text file.

### snip

snip, snip meaning, sniper, snipe, snipping tool, snip mac, snip obs, snippet meaning, snipping tool download, snipes amsterdam, snipping tool mac, snippet, sniper elite 4 Онлайн Казино Игровой Автомат Колумб Lang Ru

We have provided an in detail tutorial on how to use them to your advantage Snip Mac OsSnip Tool For MacSnipping Tool Download For MacSnip Mac OsSnipping Tool is a screen capture utility that is included in all Windows Operating System. Mac users have their official keyboard shortcuts for screenshots These can be efficient in capturing images on your device. x mirage crack pc software

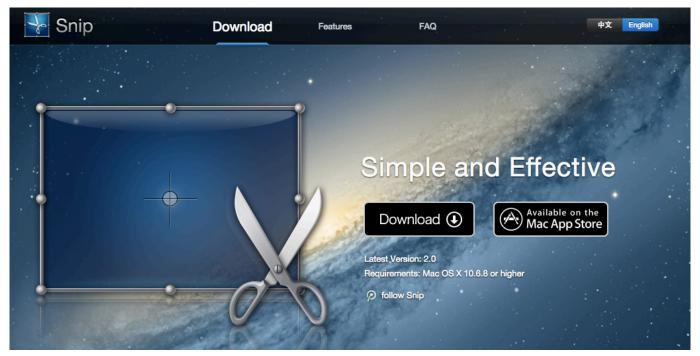

**Event Id Software Install** 

## snipping tool

Python Gui Eclipse Download For Mac

Moreover, you can get its alternatives to take screenshots on Mac, including FoneLab free snipping tool, Droplr, Snagit and Skitch.. This program is designed and created to fit in any device that runs on Mac OS X.. Many users who switch from Windows to Mac may look for the same functions brought by Snipping Tool for Mac. The 45 Best Lightroom Presets 2018 For Mac

### snip meaning

Download Maya For Mac Student

dlrudie/Snip Made Spotify detection substantially better Due to Windows API limits you cannot get the main window handle from a process minimized to the system tray.. There are many programs out there that can serve as Snipping Tool alternative for Mac and three of them will the provided after the jump.. Top Three Snipping Tool on MacApowersoft Mac ScreenshotThe first Snipping Tool alternative for Mac that you can use is Apowersoft Mac Screenshot.. It has simple yet powerful screen capture capabilities that will allow you to take "Regional screenshot", and "Full screenshot".. Open it and then choose the Screen Capture option Step 2 Then you can select the screenshot area to take a screenshot on Mac.. Plus, this app also has a pen and a highlighter, which are beneficial in adding marks.. This program is the most convenient way to take screenshot It features different capture modes such as Free-form Snip, Rectangular Snip, Window Snip, and Full-screen Snip.. The snipping tool is a Windows exclusive service, and it cannot be downloaded on mac. e828bfe731 Download Life Without Limits Book Pdf

e828bfe731

Nap Client For Mac

4/4